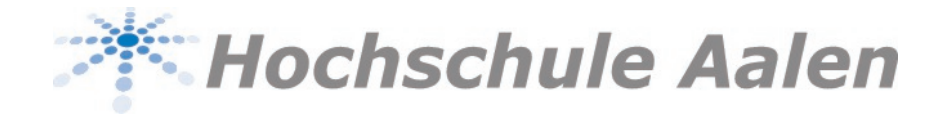

### **NEWS**

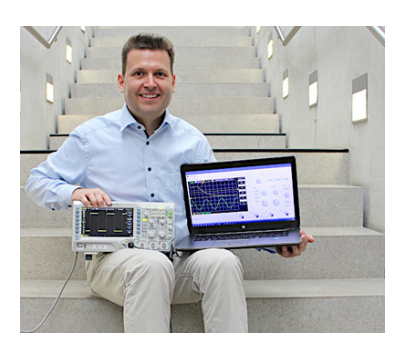

Rauschen inklusive Mechatronik-Professor der Hochschule Aalen entwickelt virtuelles Oszilloskop

**30.07.2020** | In diesem Sommersemester war vieles anders: Digitale Lehre und Online-Studium prägten den Hochschul-Alltag. Gewohntes muss neu gedacht und kreative Lösungen gefunden werden. Auch Laborkurse mussten auf online umgestellt werden. Prof. Dr. Stefan Hörmann, der an der Hochschule Aalen im Studiengang Mechatronik lehrt, hat eine Software entwickelt, mit der weltweit Studierende oder private Nutzer zu Hause üben können, wie man ein Oszilloskop bedient. Denn das Instrument ist eines der wichtigsten und komplexesten Mess- und Diagnosegeräte in der Elektronik.

Beispielsweise das "aufmüpfige" Auto: Auf einmal fährt ungebeten das Seitenfenster automatisch runter, der digitale Tacho streikt oder das Display spinnt. Moderne Autos sind voll von elektronischen Bauteilen, die hin und wieder ihren Dienst quittieren. Bei der Fehlersuche in der Autowerkstatt kommt dann häufig das Oszilloskop zum Einsatz. Das Gerät macht den zeitlichen Verlauf von elektrischen Spannungssignalen sichtbar und ist eines der maßgeblichen "Handwerkszeuge" von Technikern und Ingenieuren. Da es in der Bedienung sehr komplex ist und eingeübt werden muss, gehört der Umgang mit ihm an der Hochschule Aalen zum Pflichtprogramm der Laborausbildung.

## **Großes Faible fürs Programmieren**

"Das Oszilloskop ist ein wichtiges Gerät der elektrischen Messtechnik – und unseres Laborführerscheins", erklärt Prof. Dr. Stefan Hörmann, der seit sechs Jahren an der Hochschule Aalen Elektrotechnik, Elektronik und Informatik lehrt. Doch die Corona-Pandemie hat auch den Labor-Alltag an der Hochschule kräftig durcheinandergewirbelt. Das Labor ausfallen lassen? Das war für den 48-Jährigen keine Option. Das Equipment für zu Hause auszuleihen, allerdings auch nicht - denn "das Oszilloskop ist nicht nur ganz schön kompliziert, sondern auch ein ziemlich teures Laborgerät". Wie also kann man den Studierenden den Umgang mit dem Oszilloskop ermöglichen, ohne sie am realen Gerät arbeiten zu lassen? Und da Prof. Dr. Stefan Hörmann ein Bastler und Tüftler ist und ein großes Faible fürs Programmieren hat, stand für ihn die Lösung schnell fest: ein virtuelles Oszilloskop, das sich genauso bedienen lässt wie das "Echte". Zwar gibt es bereits einige virtuelle Systeme, doch diese tasten keine Signale ab.

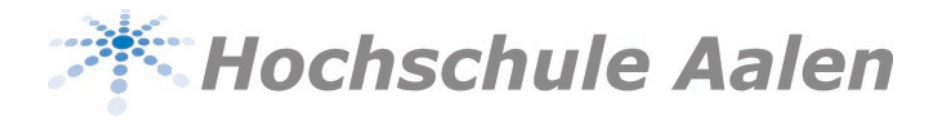

"Ich wollte eine Version, die so lebensecht wie möglich ist, inklusive Signalabtastung, Rauschen und dass man die Bedienknöpfe per Maus drehen kann", sagt Hörmann und lacht. Die internen Abläufe sind dem realen Oszilloskop nachempfunden, so dass zusammen mit der Abtastung von Signalen ein sehr realistisches Verhalten entsteht. Für den Lehrbetrieb hat Stefan Hörmann es mit weiteren Funktionen ergänzt, so gibt es beispielsweise eine zufällige Einstellung des Geräts mit einer zufallsbasierten Auswahl von periodischen Signalen. "Das virtuelle Oszilloskop ist also kein niedlicher Demonstrator, sondern eine seriöse Simulation für die Lehre", erläutert der Mechatronik-Professor nicht ohne Stolz.

#### **Ein spannendes Gerät**

Im wahrsten Sinne des Wortes war Stefan Hörmann Tag und Nacht damit beschäftigt, um mit Hochdruck "sein" virtuelles Oszilloskop zu programmieren. Schließlich sollte es noch in diesem Sommersemester bei den Studierenden zum Einsatz kommen. "Da ich dieses Gerät sehr spannend finde und es auch mal selber bauen möchte, habe ich mich schon lange mit seiner Funktionsweise beschäftigt", erzählt Hörmann, der Elektrotechnik studiert und in Informatik promoviert hat. Hinzu kommt seine über dreißigjährige Erfahrung, hat er doch bereits als 14-Jähriger angefangen, sich mit dem Programmieren auseinanderzusetzen. Bevor er an die Hochschule Aalen berufen wurde, arbeitete er für einige Jahre bei Zeiss in der Software-Entwicklung.

"Probleme zu lösen, vor allem mit Hilfe der Technik, das hat mich schon immer fasziniert", sagt Hörmann und fügt schmunzelnd hinzu: "Ich bin ein Tüftler mit einer großen Liebe für Details." Das Corona-Semester fand er unter diesem Gesichtspunkt auch ziemlich spannend. In seinem Homeoffice hat sich der gebürtige Niedersachse ein kleines Studio eingerichtet und zeitweise bis zu fünf Webcams im Einsatz, um seinen Studierenden während der Online-Vorlesungen Experimente bestmöglich präsentieren zu können. Für sein virtuelles Oszilloskop hat der Professor auch per Videokonferenz die Möglichkeit, seinen Studierenden bei Verständnisproblemen zu helfen. "-Durch die Funktion zum Teilen des Bildschirms kann ich direkt den Zustand der Simulation auf dem studentischen Computer sehen und Hilfestellung geben, wenn's hakt" erklärt Hörmann.

## **Trotz Corona gut ausgebildet**

Doch Verwendung für diese spezielle Software gibt es nicht nur in Zeiten wie diesen. "Viele unserer Studierenden wünschen sich, zusätzlich zu den offiziellen Laboren an den Geräten zu üben. Daher ist dieses virtuelle Oszilloskop eine ganz tolle Sache", sagt Prof. Dr. Peter Zipfl begeistert. Der Professor lehrt im Studiengang "Optical Engineering" an der Hochschule Aalen und hat das Tool ebenfalls schon mit seinen "Studis" getestet. "Die Software wird auch über Corona hinaus als zusätzliches Angebot in der Präsenzlehre in Anwendung bleiben", ist sich Zipfl sicher. Auch Lisa Müller, die im zweiten Semester Mechatronik an der Hochschule Aalen studiert, spricht von einem

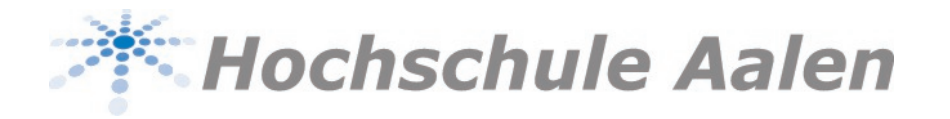

großen Vorteil, mit dem virtuellen Oszilloskop zu arbeiten. "Es ist super, dass man auch jederzeit von zu Hause aus damit üben kann – und somit auch viel öfter", sagt die Studentin und fügt froh hinzu: "Die Simulation ist mit dem realen Gerät absolut vergleichbar, so dass wir trotz Corona gut am Oszilloskop ausgebildet wurden."

# **Für private und nichtkommerzielle Nutzung**

Das Tool kann für private und nichtkommerzielle Nutzung frei verwendet werden. Dafür hat Prof. Dr. Stefan Hörmann unter www.VirtualScope.org eine Download-Seite eingerichtet. "Das virtuelle Oszilloskop ist weltweit interessant, denn alle haben derzeit dasselbe Problem: Das analoge Gerät ist kompliziert und teuer, aber die Studierenden müssen den Umgang damit auch in Corona-Zeiten lernen", so Hörmann. "Es war schon immer einer meiner Träume, mal eine Software zu entwickeln, die weltweit angewandt wird", sagt er und fügt verschmitzt lachend hinzu: "Wer weiß? Manchmal werden Träume ja wahr…"

Bildhinweis: © Hochschule Aalen | Saskia Stüven-Kazi